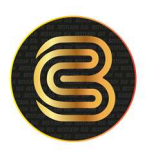

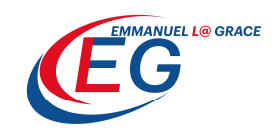

## COMMENT ENVOYER DE L'ARGENT SUR UN PORTEFEUILLE ELECTRONIQUE VIA MONEYGRAM AVEC UNE CARTE BESTCASH VISA PRÉPAYÉE

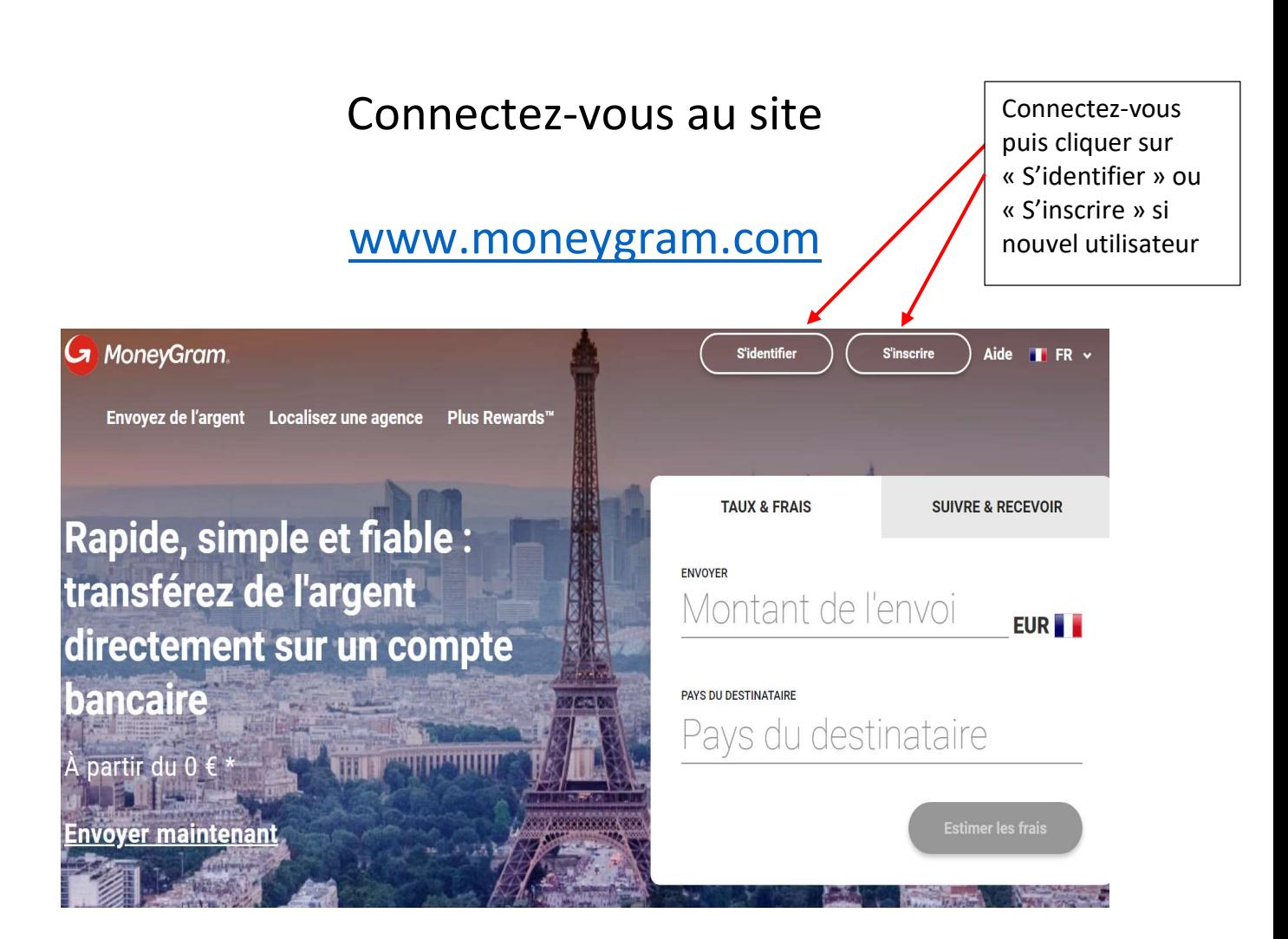

**BESTCASH** by UBA

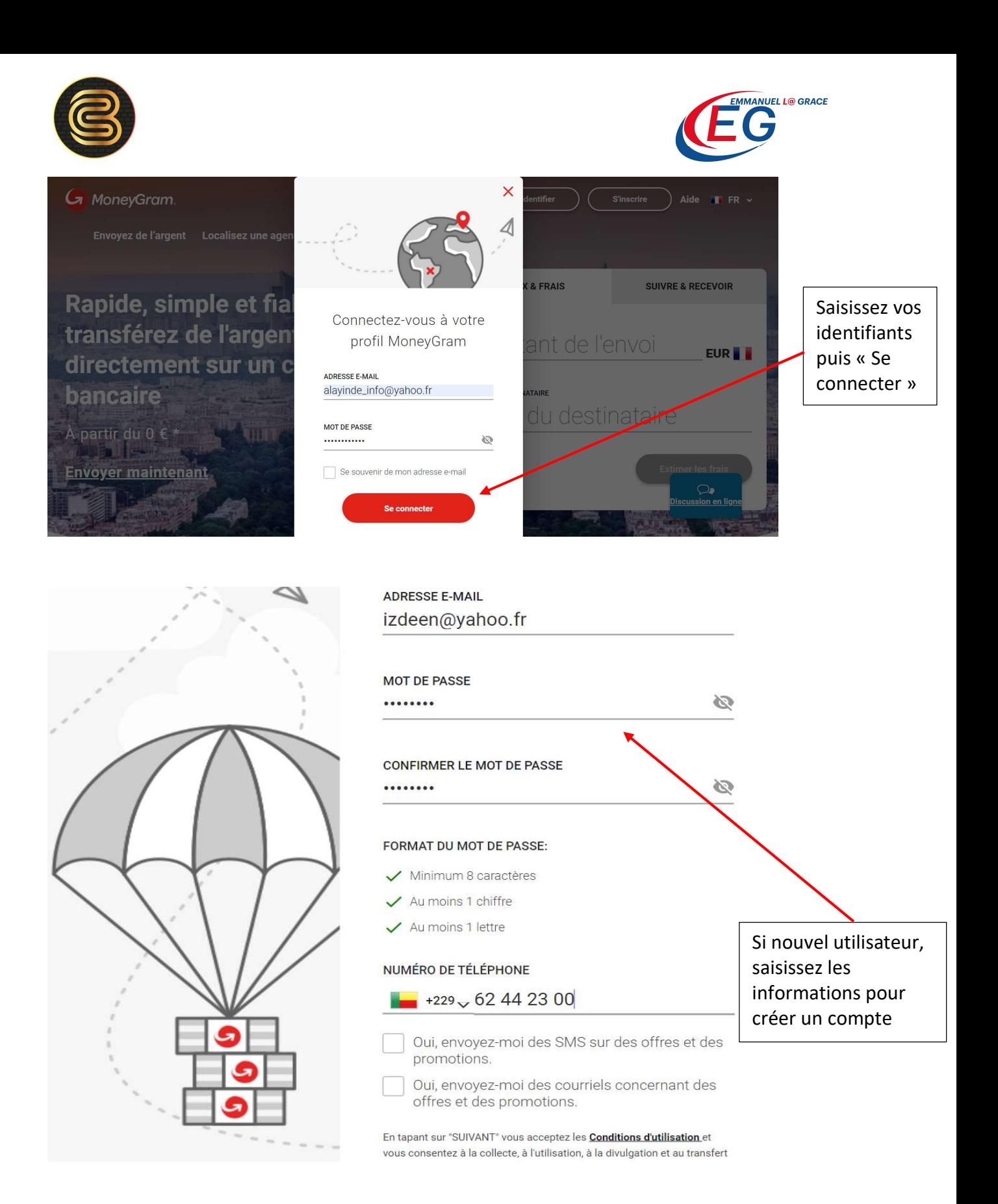

**BESTCASH** by UBA

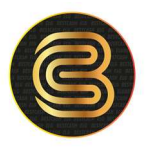

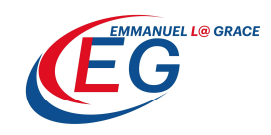

## **Renseignements personnels** PRÉNOM **DEUXIÈME PRÉNOM (FACULTATIF)** Izdeen NOM DE FAMILLE DEUXIÈME NOM DE FAMILLE (FACULTATIF) Lawani PAYS DE NAISSANCE DATE DE NAISSANCE  $Bepin$ 15/01/1990 尙 Adresse de domicile et de facturation **NOM DE LA RUE** LIGNE D'ADRESSE 2 (FACULTATIF) Avotrou **VILLE CODE POSTAL** Cotonou 99000 COUNTRY: FRANCE **Next** Remplissez les renseignements personnels

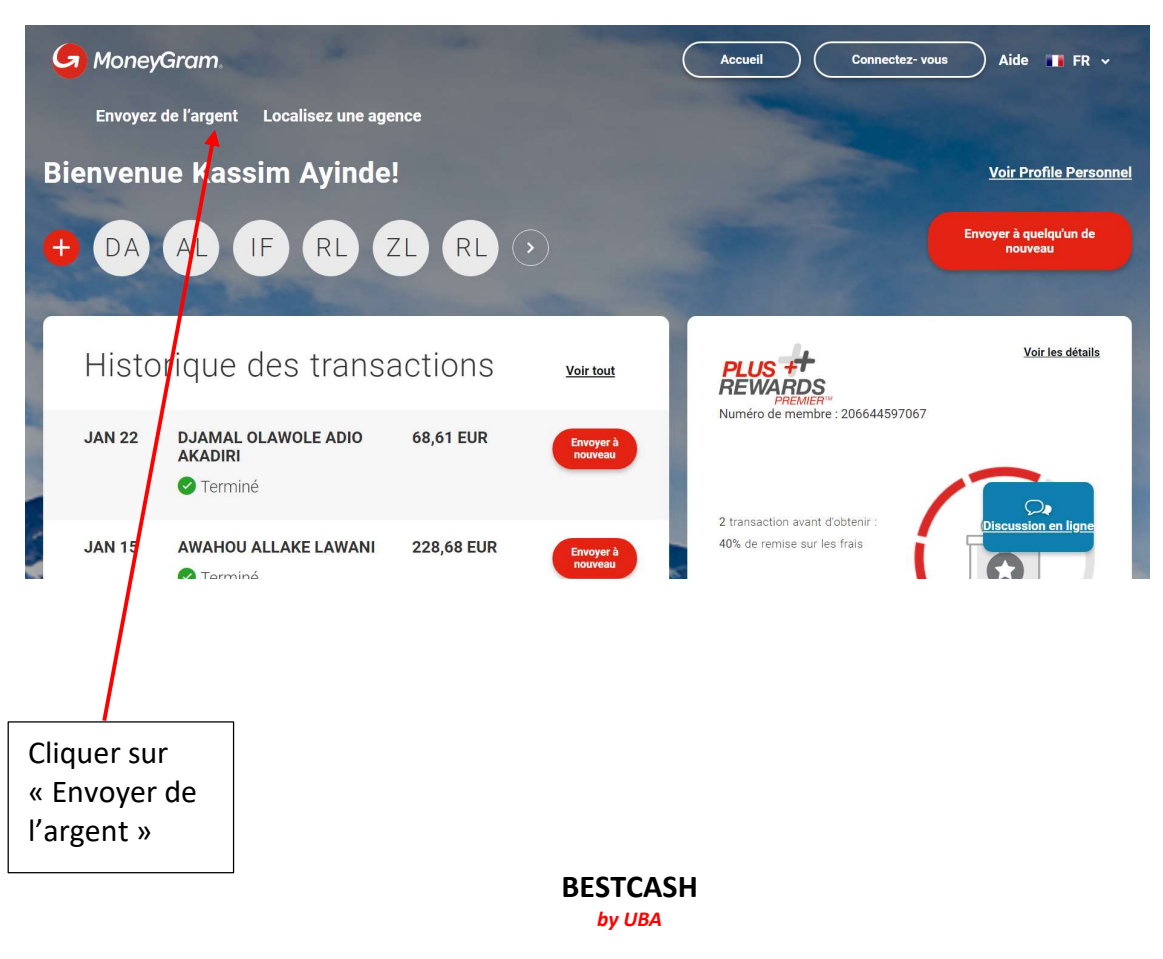

Email : bestcash@bestcash.me Tel : +229 60608820 +229 61319161 Adresse : Immeuble ELG Vedoko, Cotonou

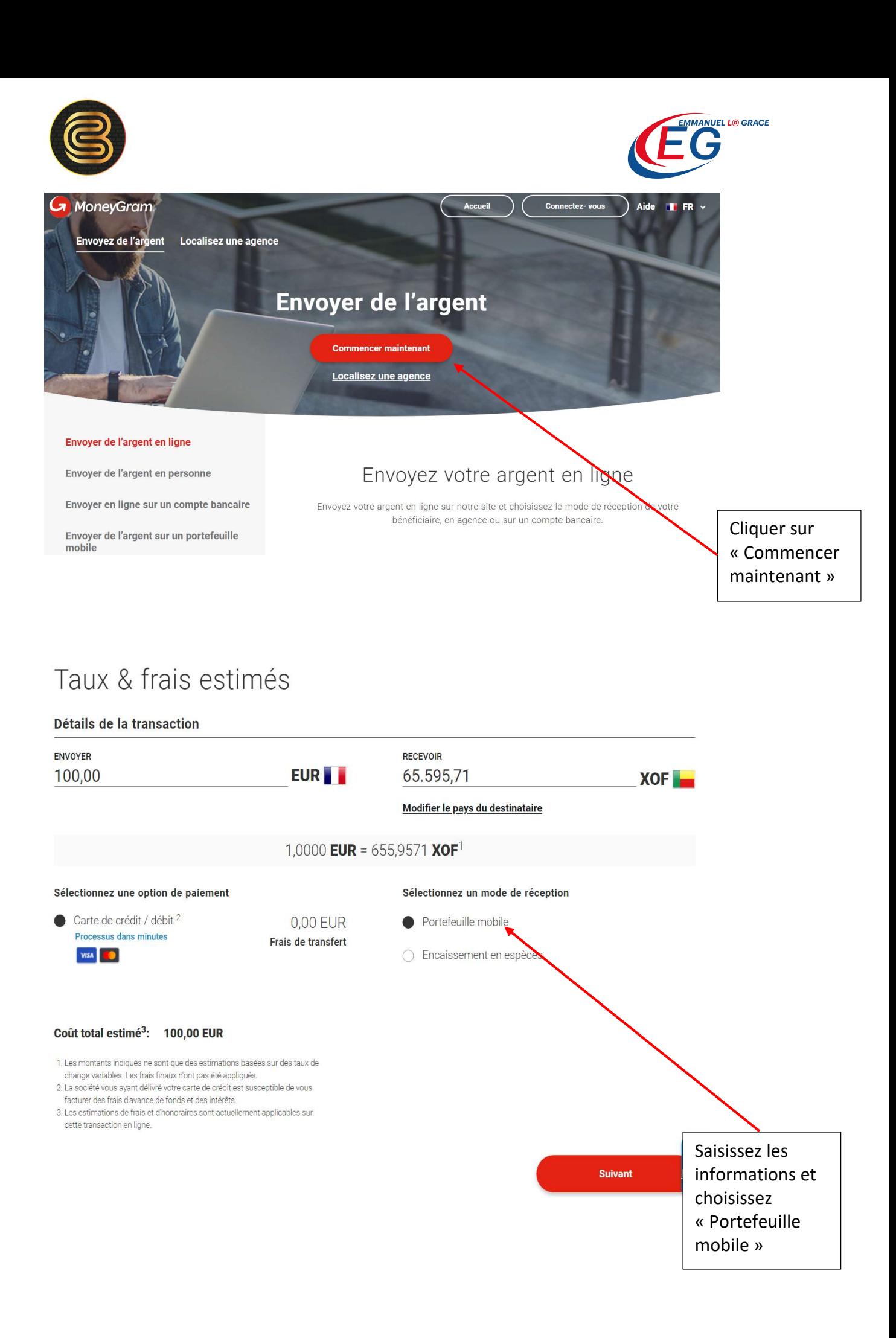

**BESTCASH** by UBA

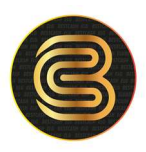

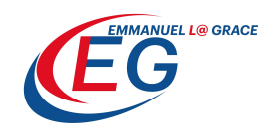

## Renseignements sur le destinataire

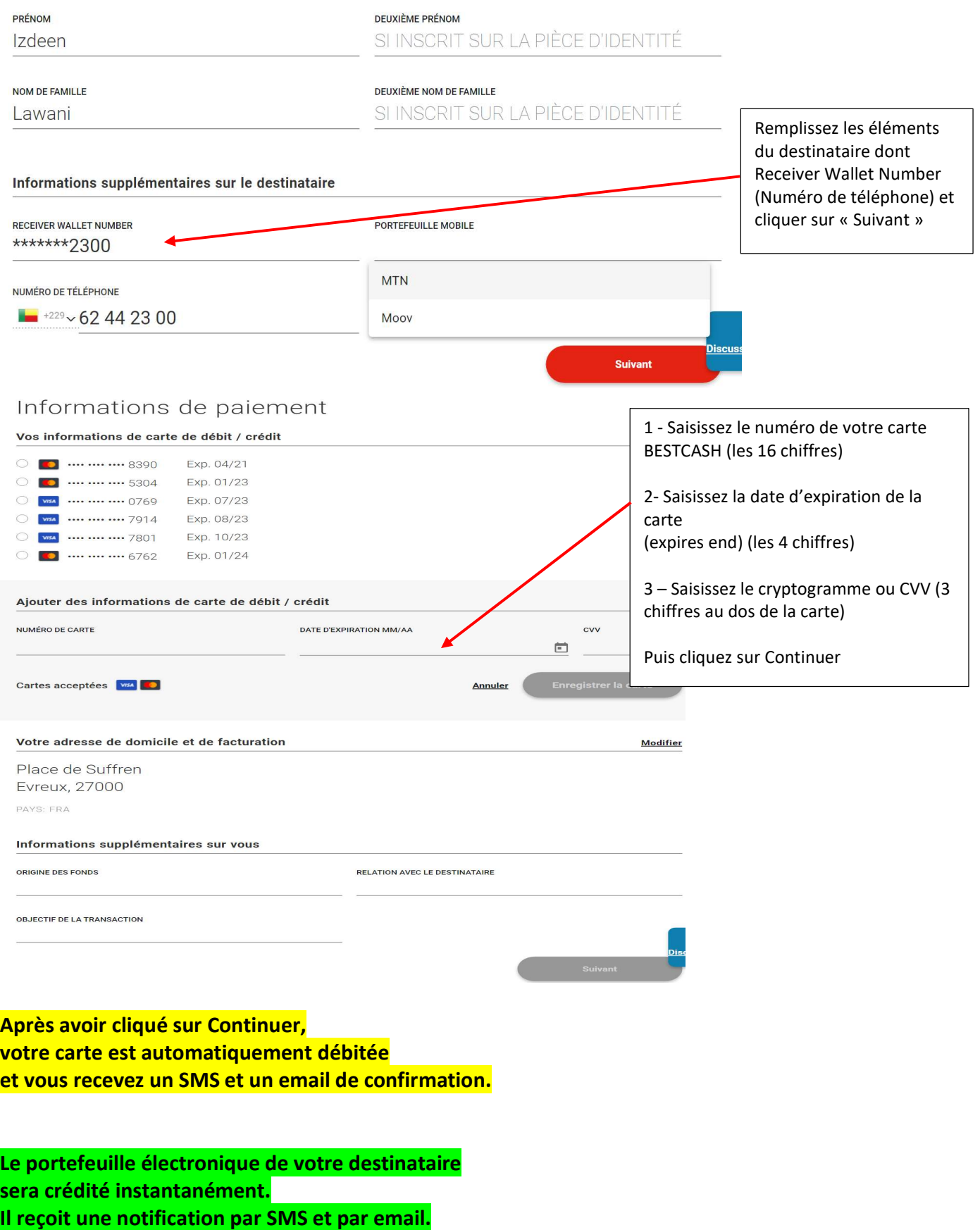